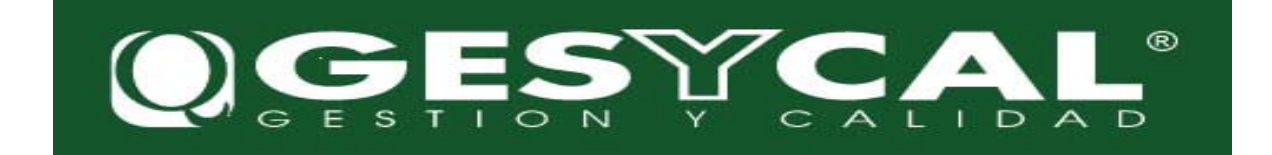

#### *GESYCAL FORMACIÓN ONLINE*

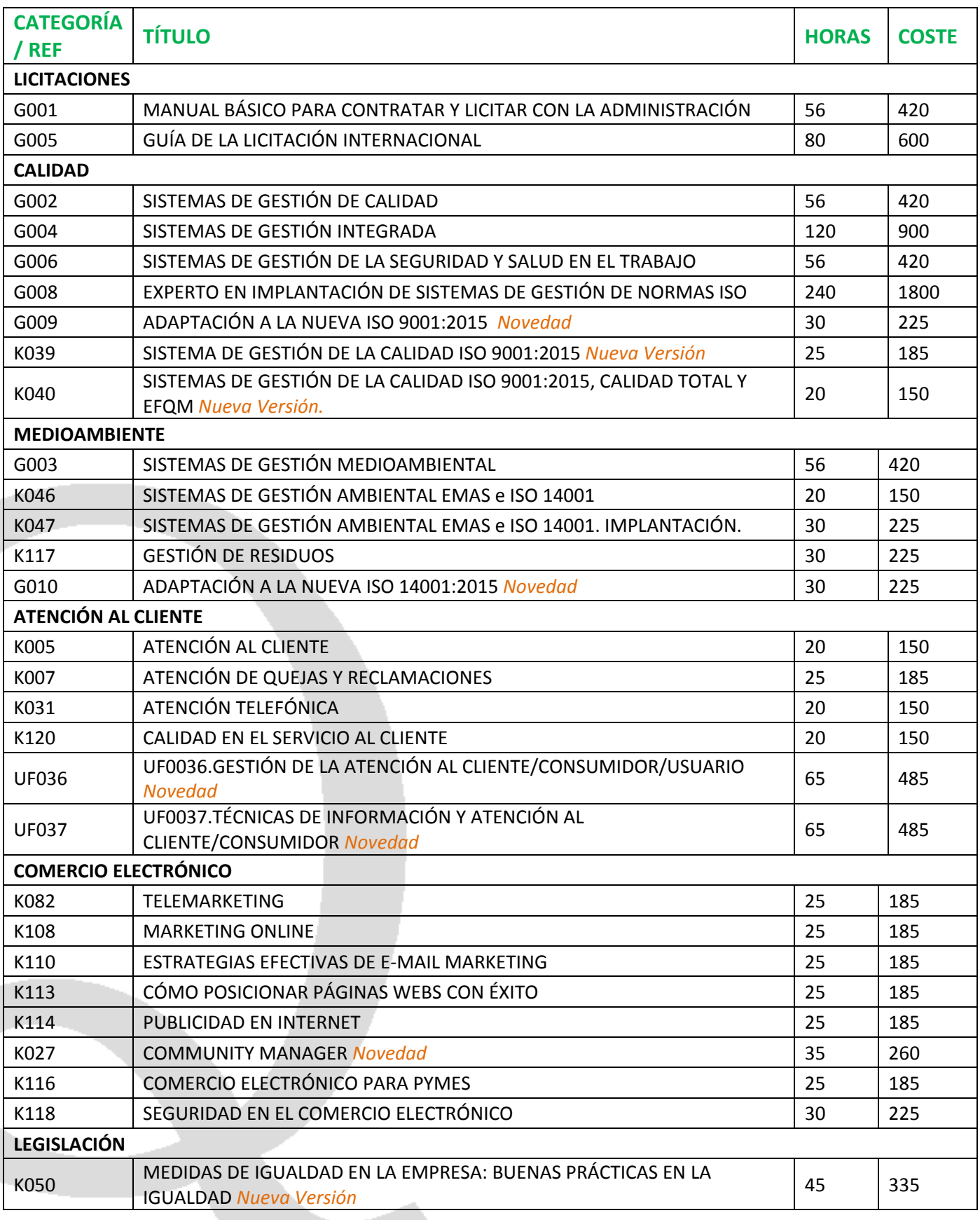

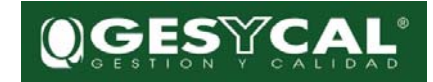

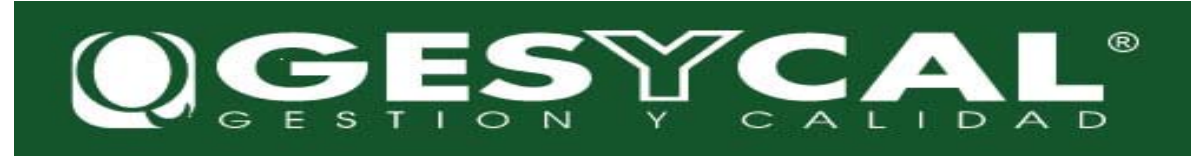

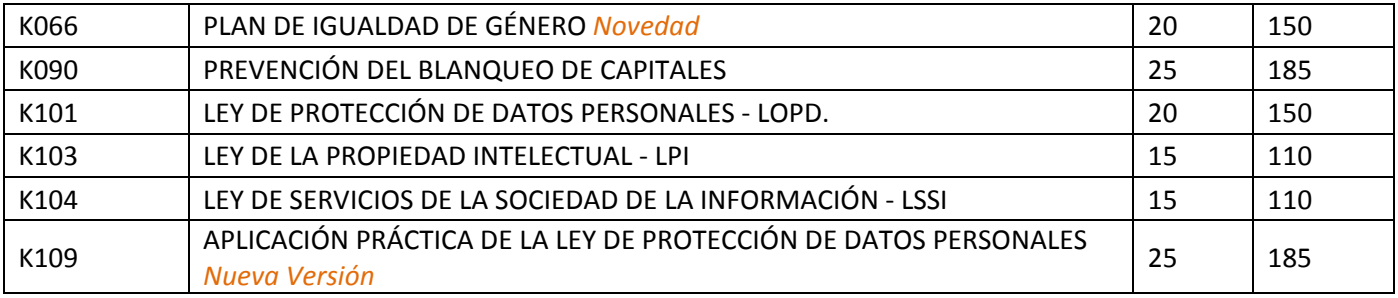

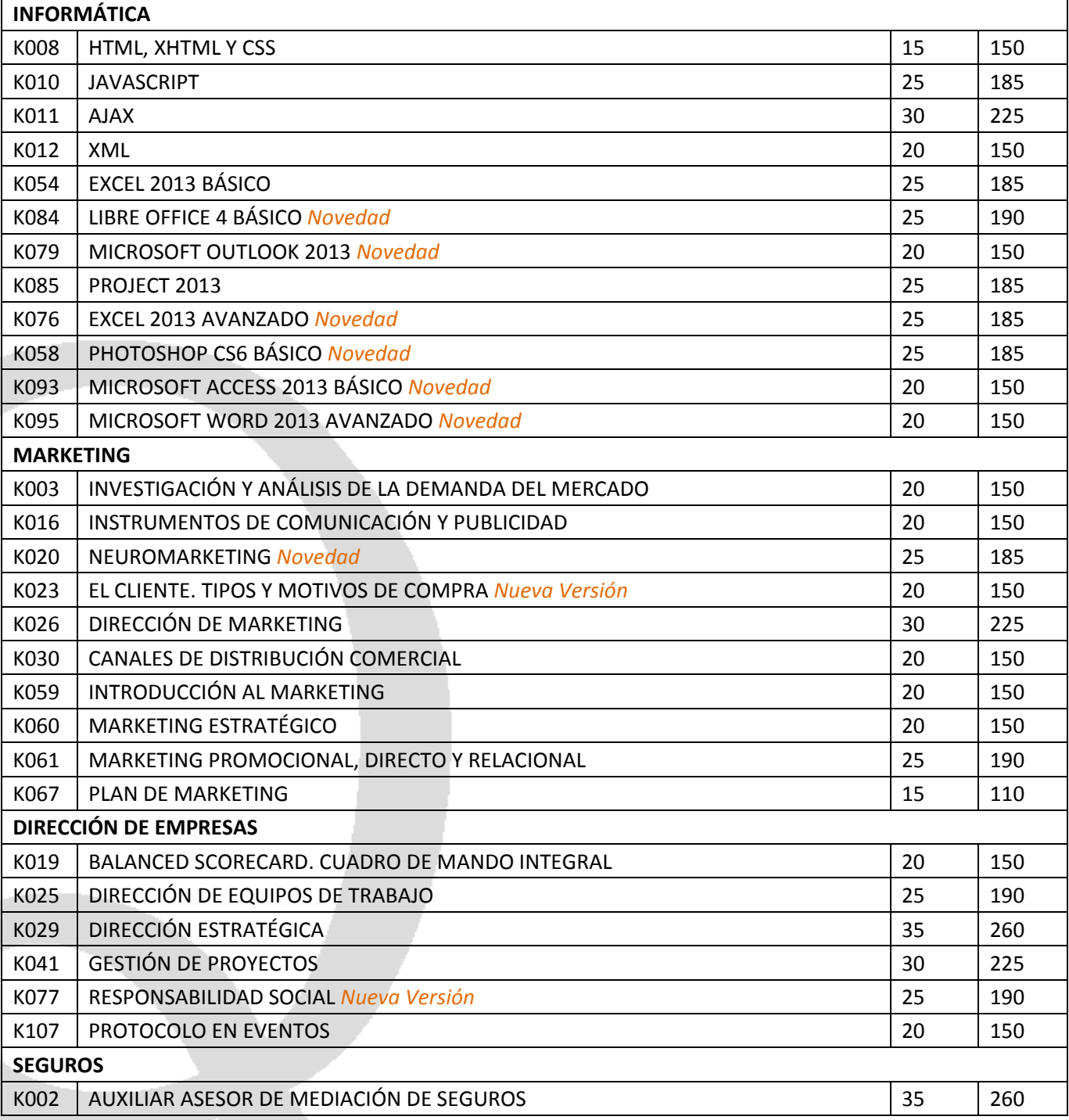

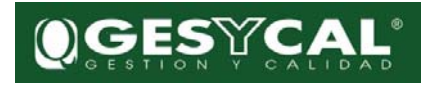

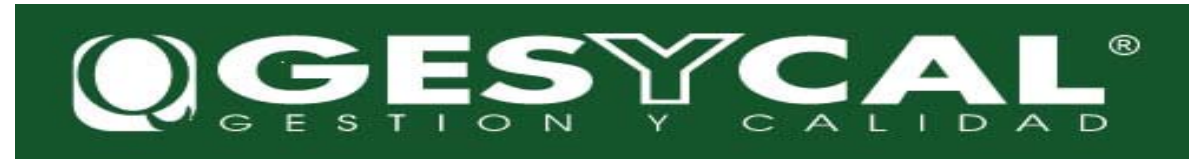

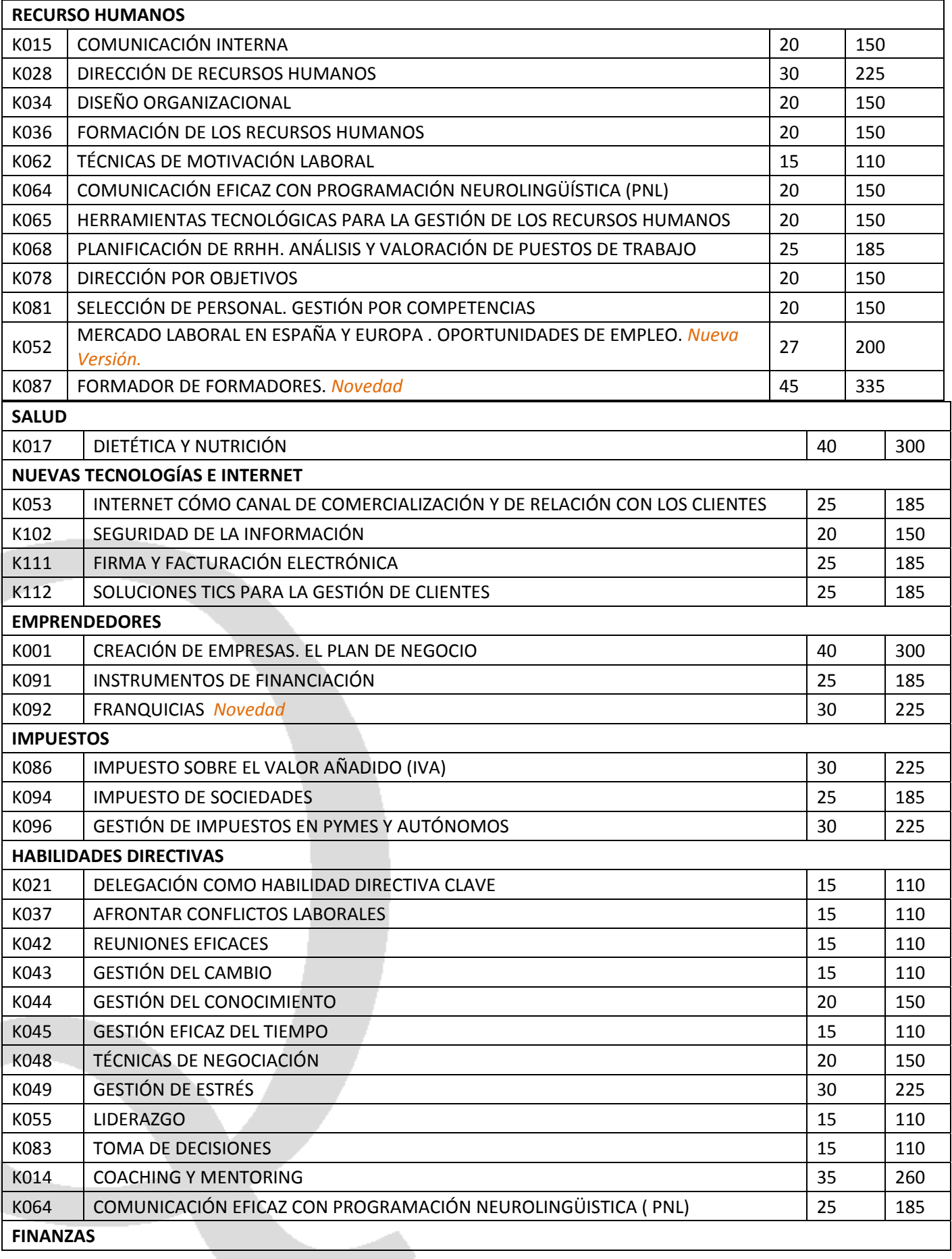

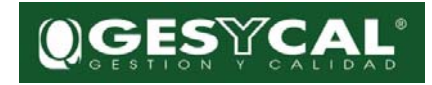

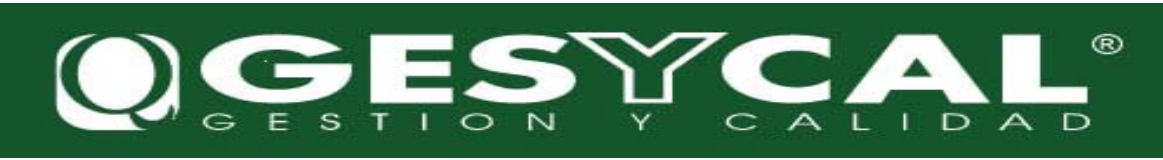

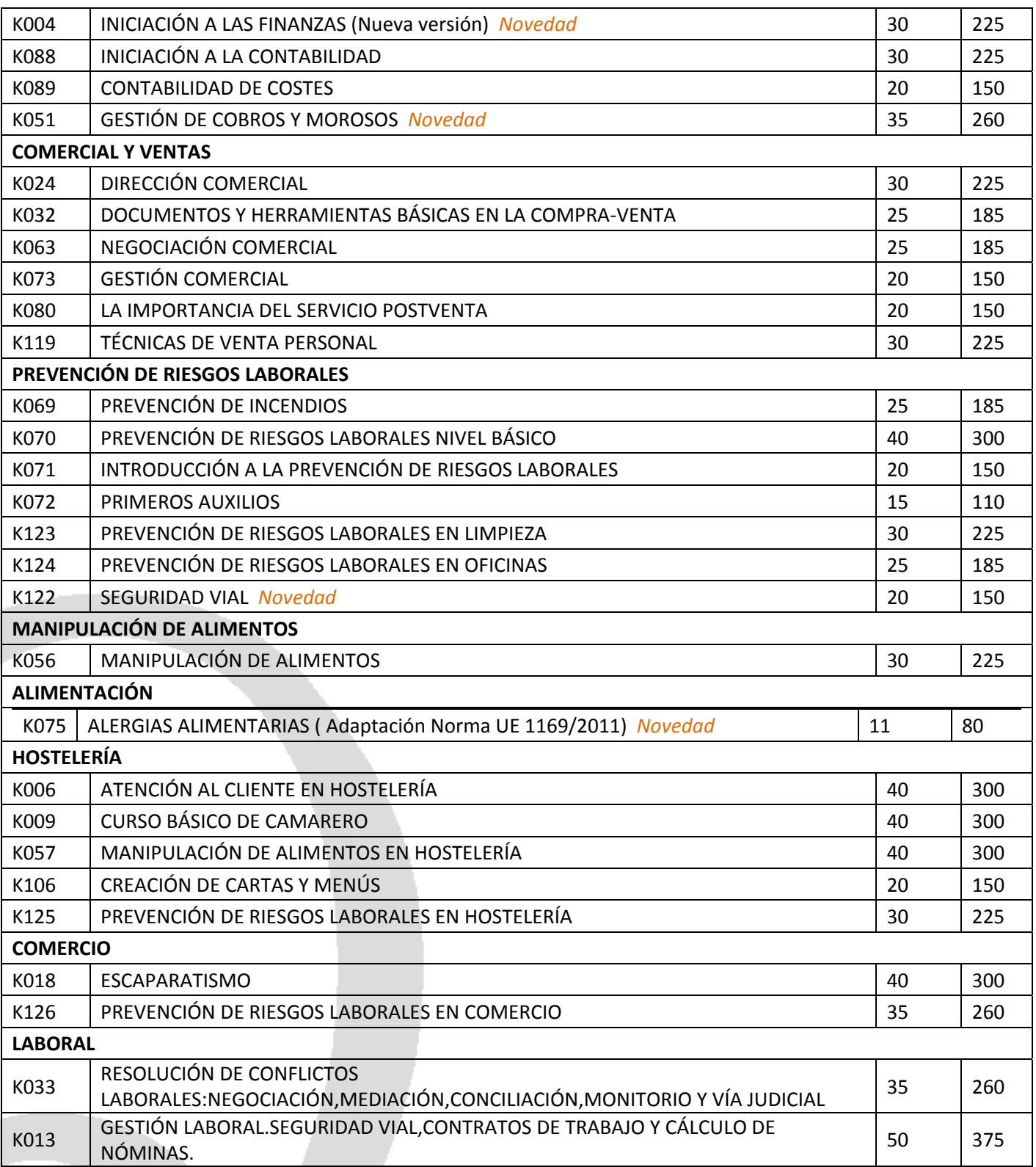

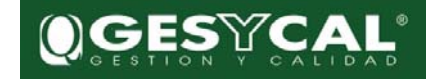

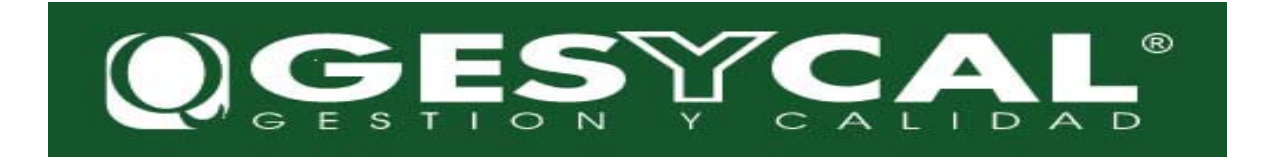

En los cursos de idiomas no se ofrecen tutorías.

#### EL PRECIO INDICADO EN LOS CURSOS TELL ME MORE NO INCLUYE TUTORÍAS.

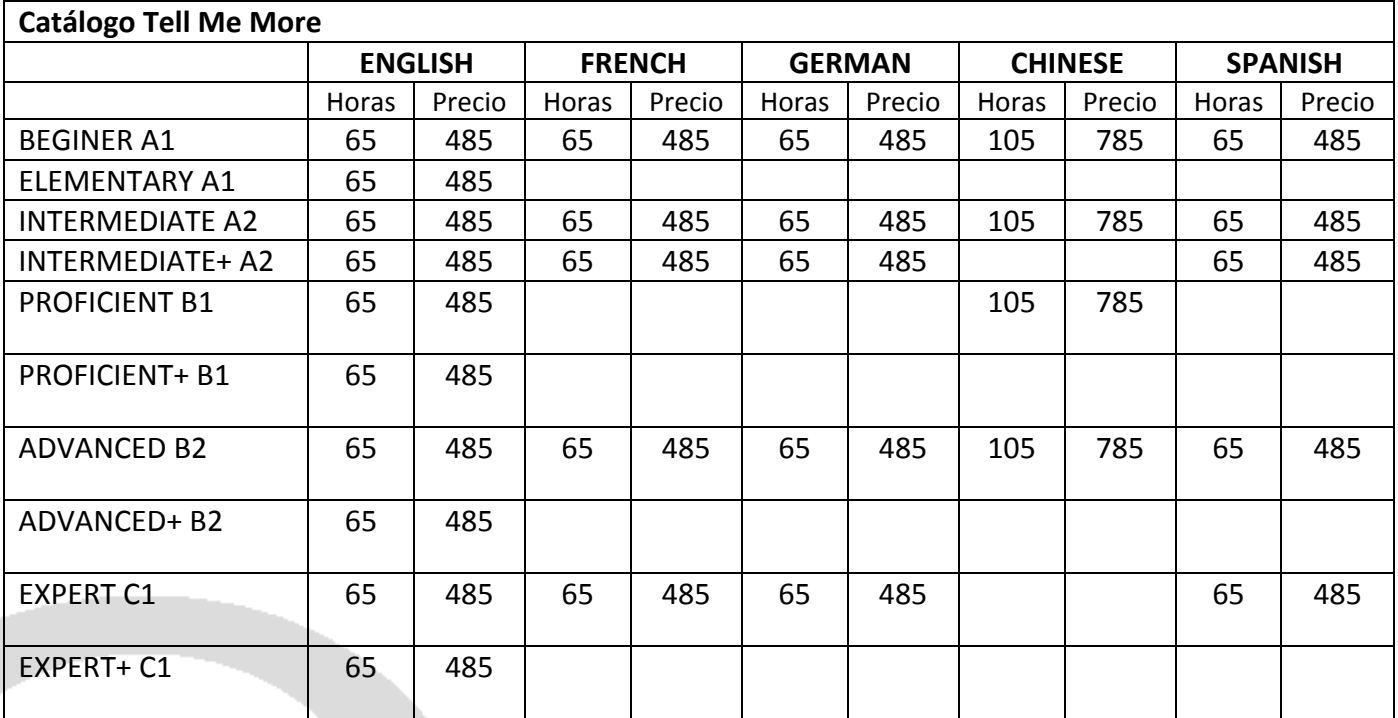

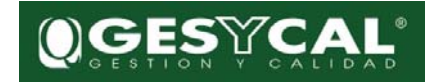

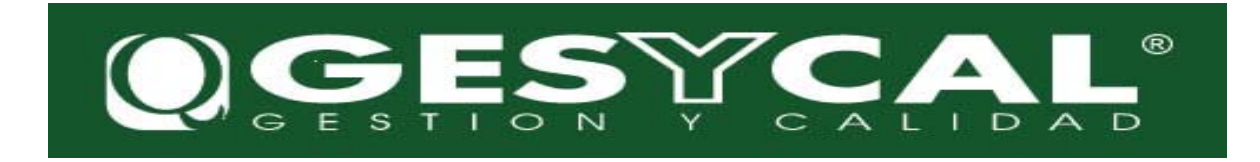

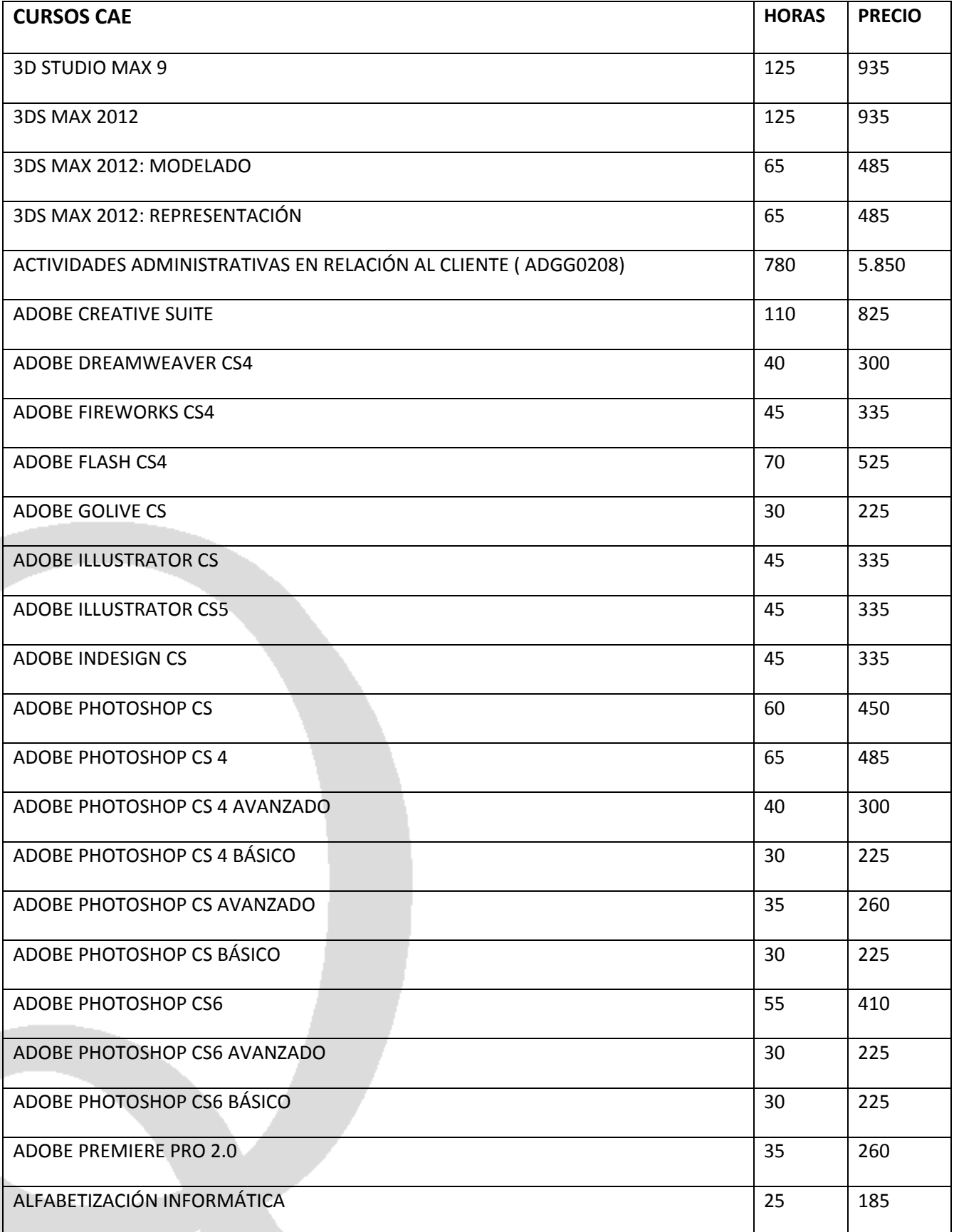

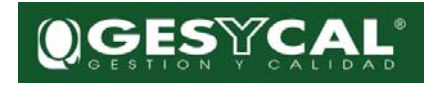

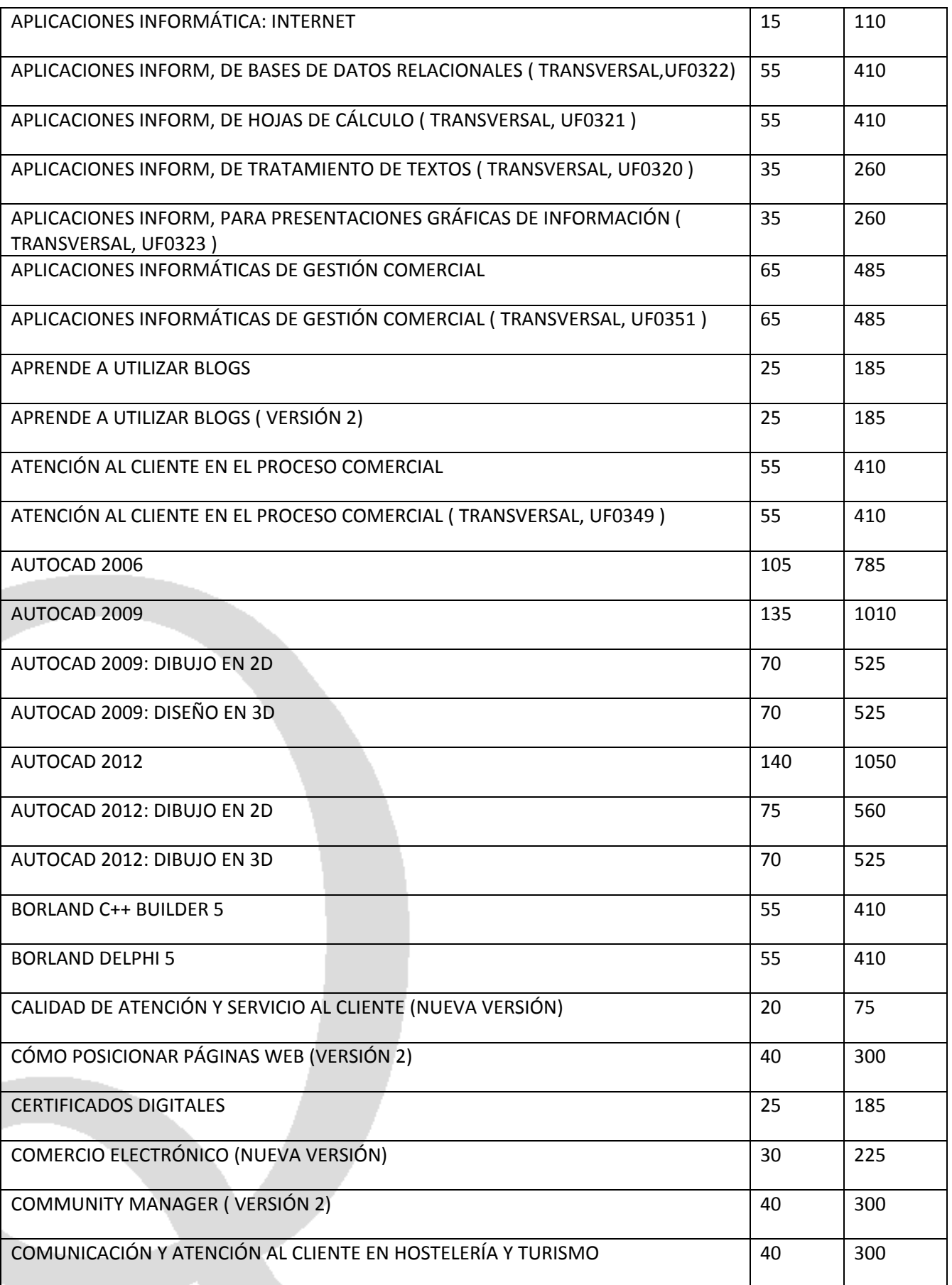

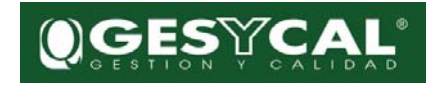

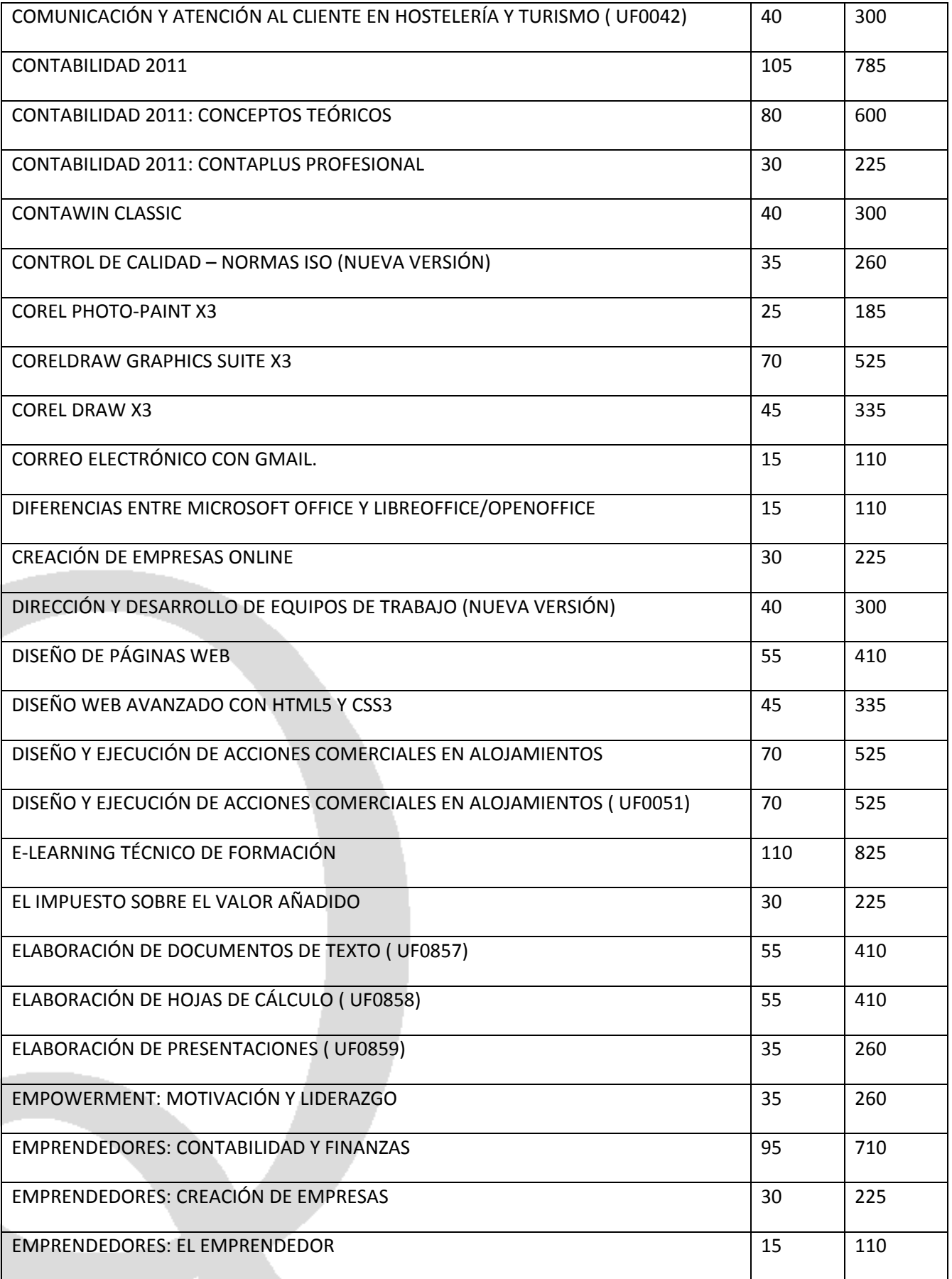

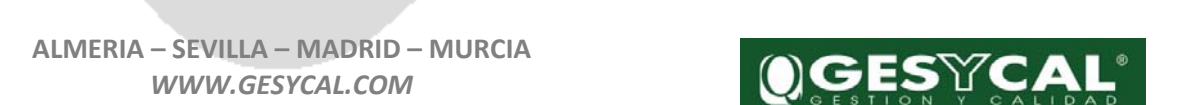

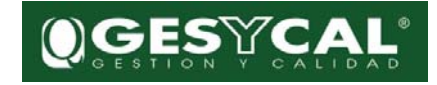

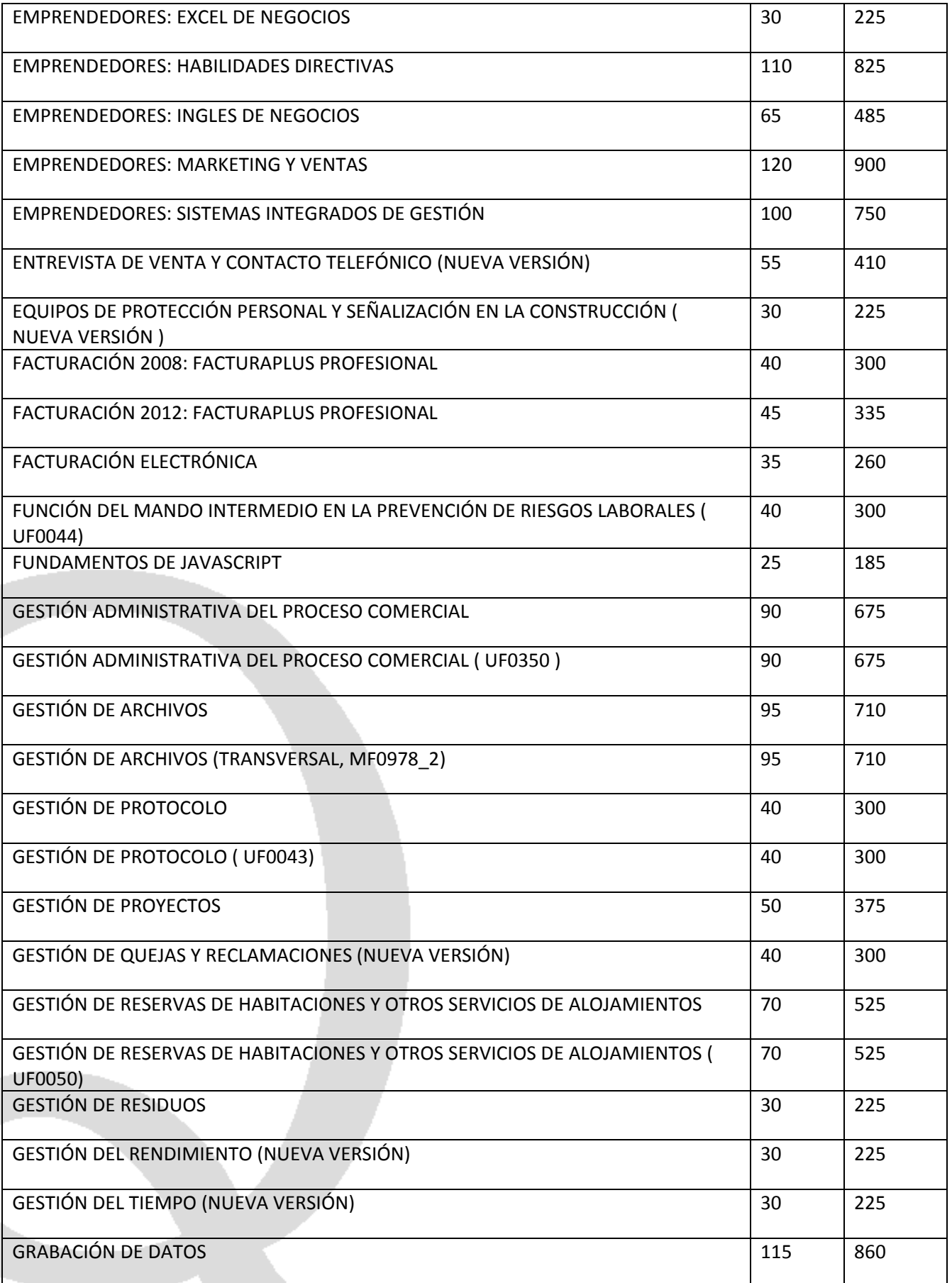

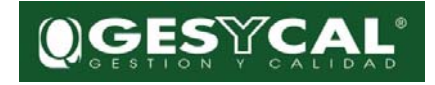

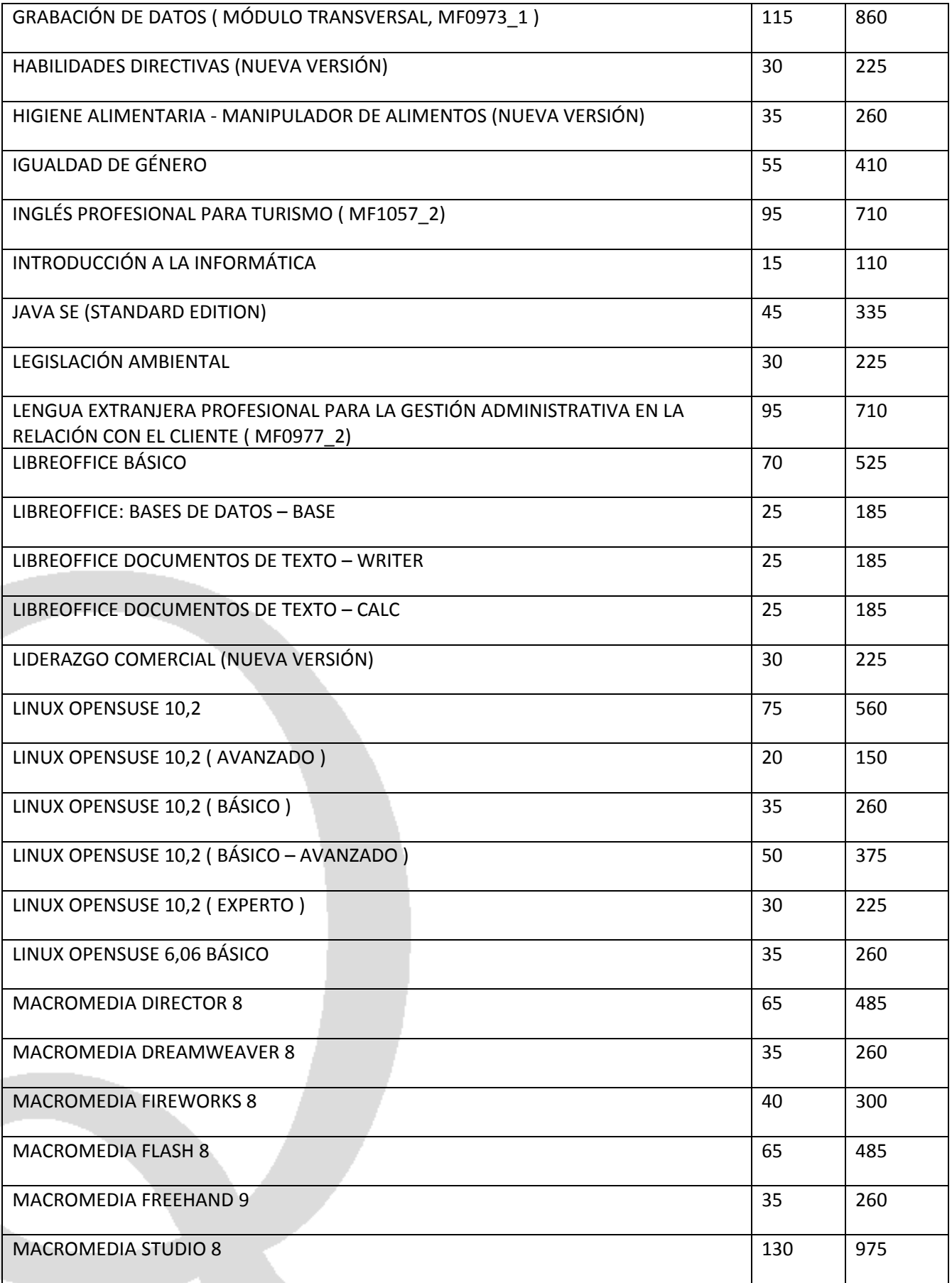

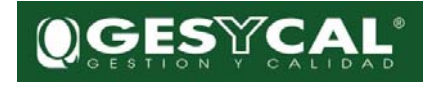

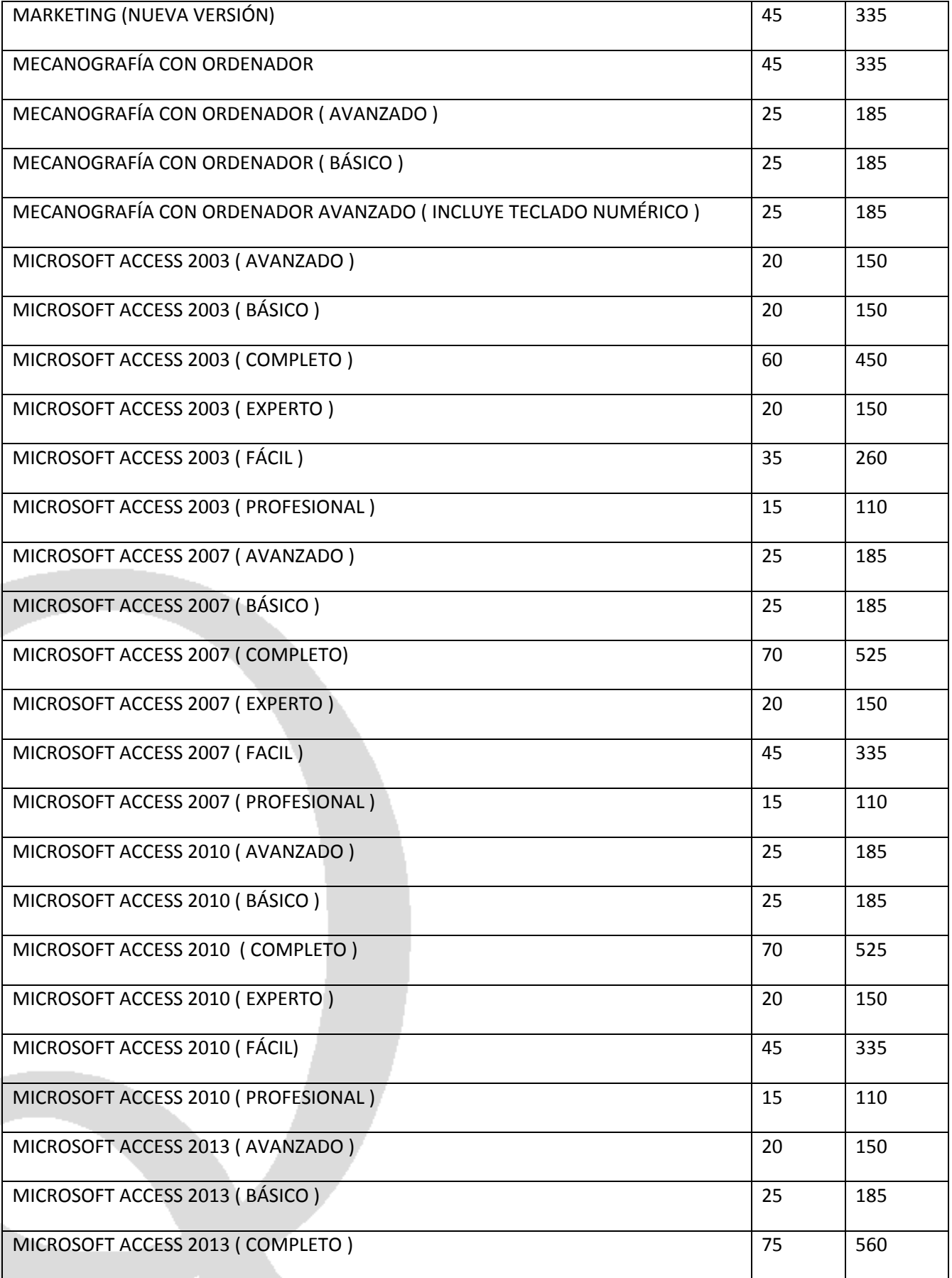

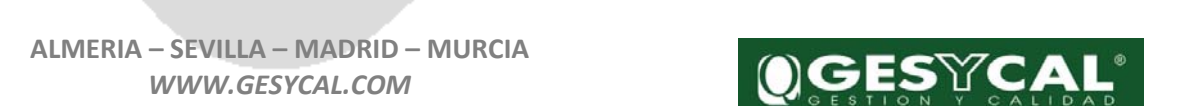

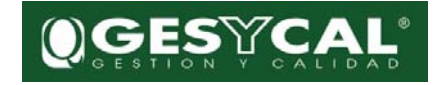

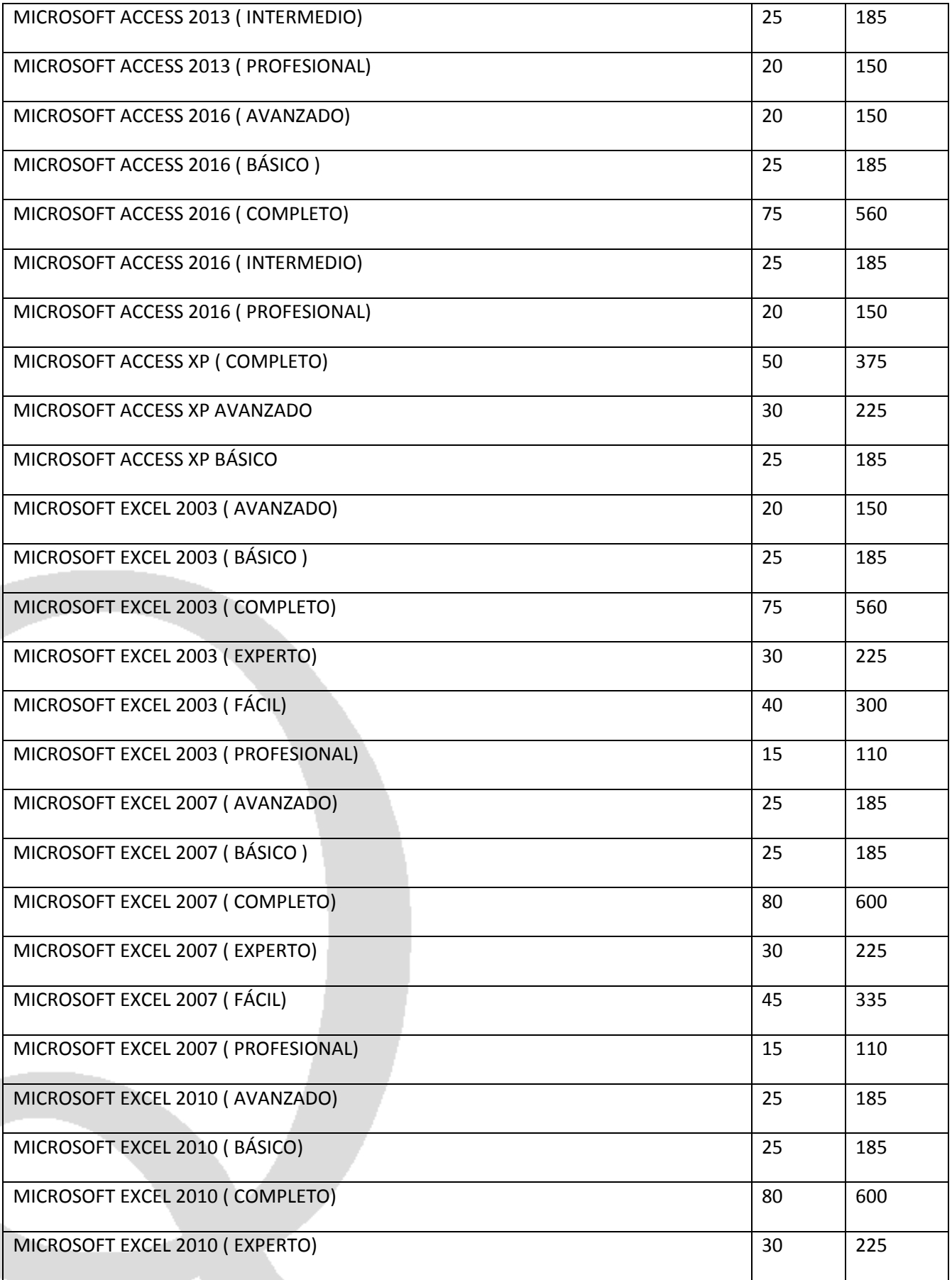

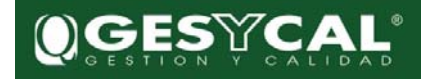

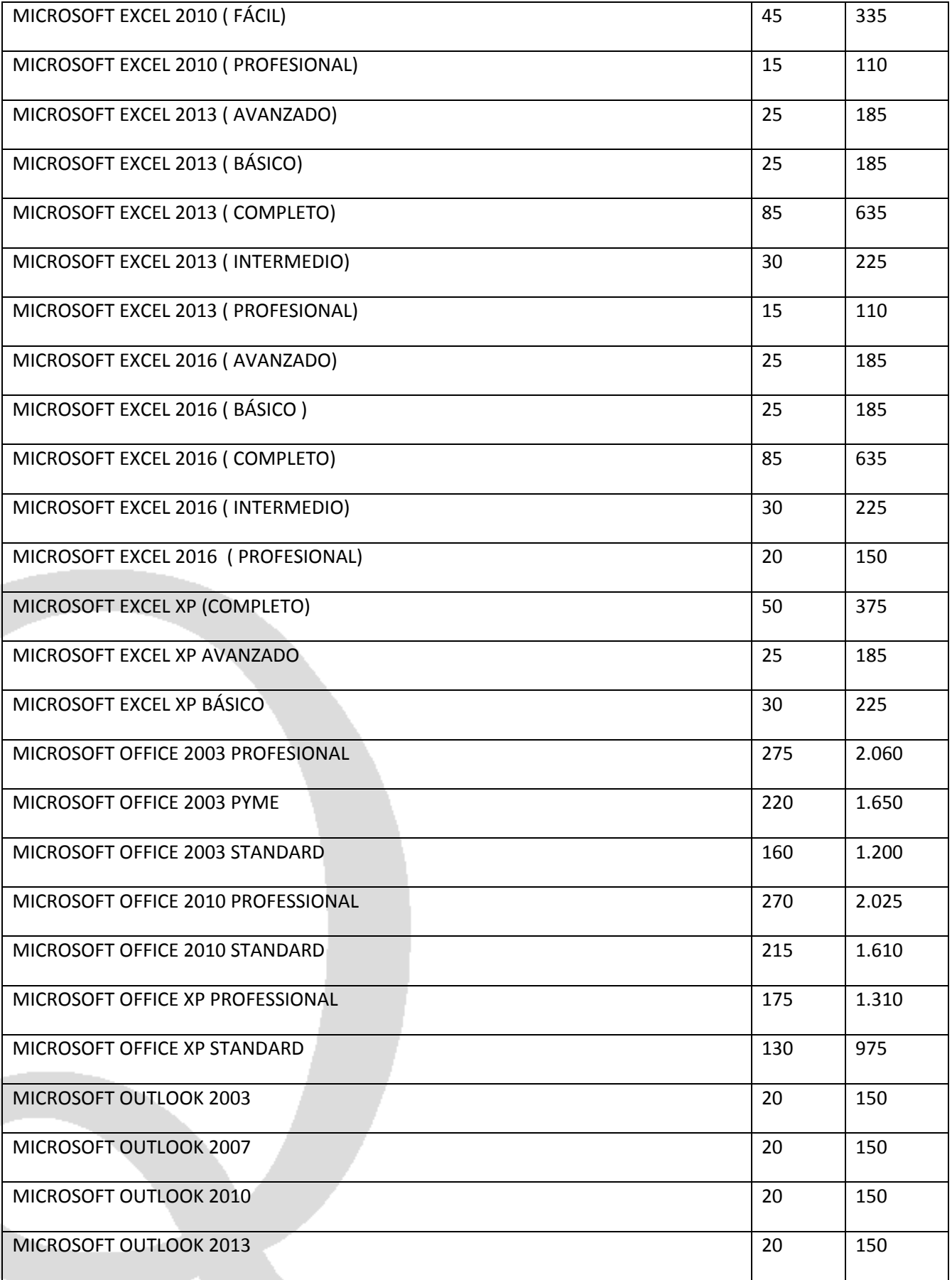

**ALMERIA – SEVILLA – MADRID – MURCIA** *WWW.GESYCAL.COM*

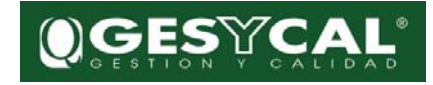

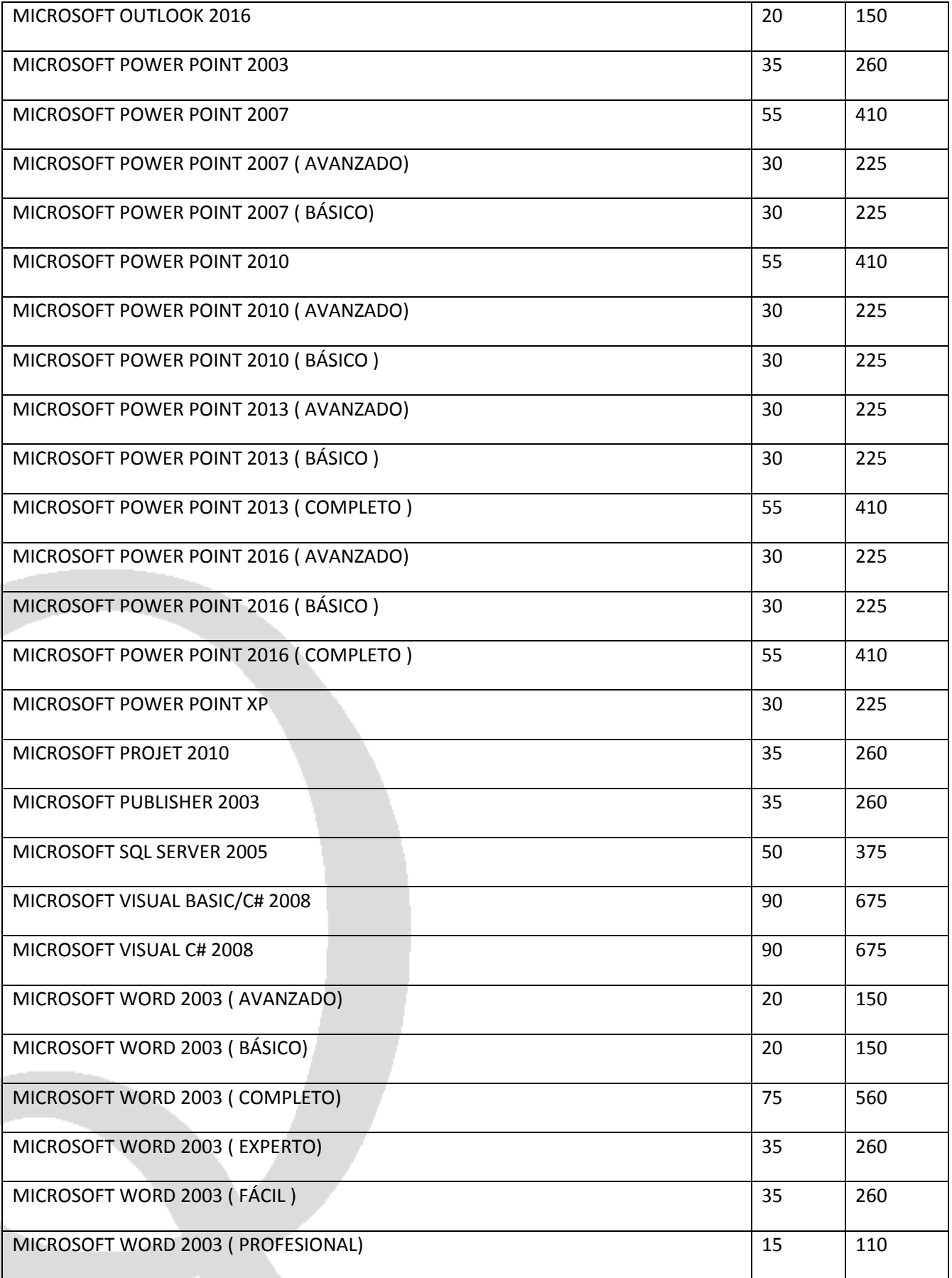

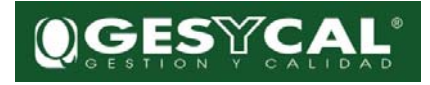

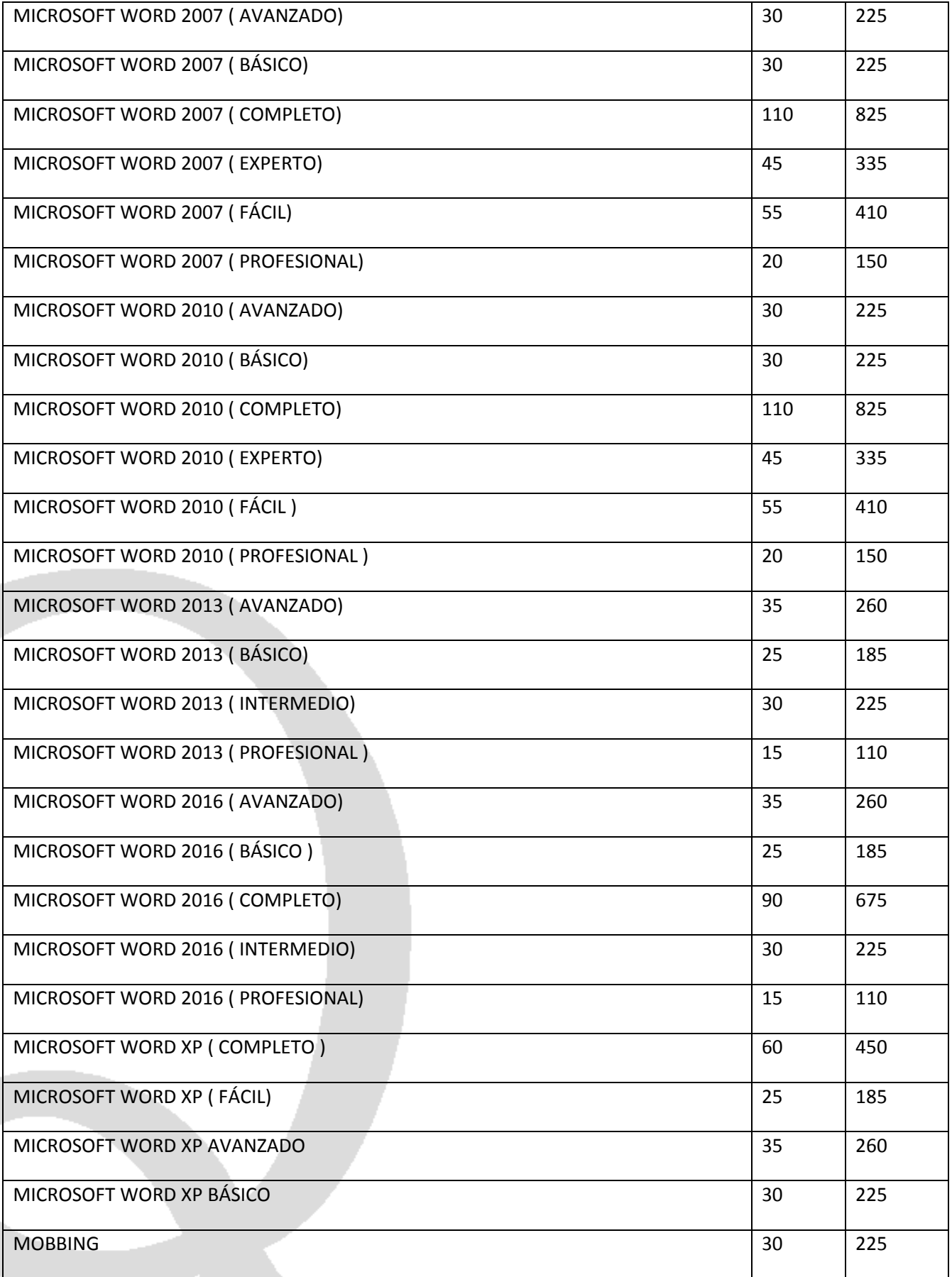

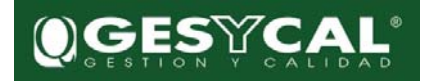

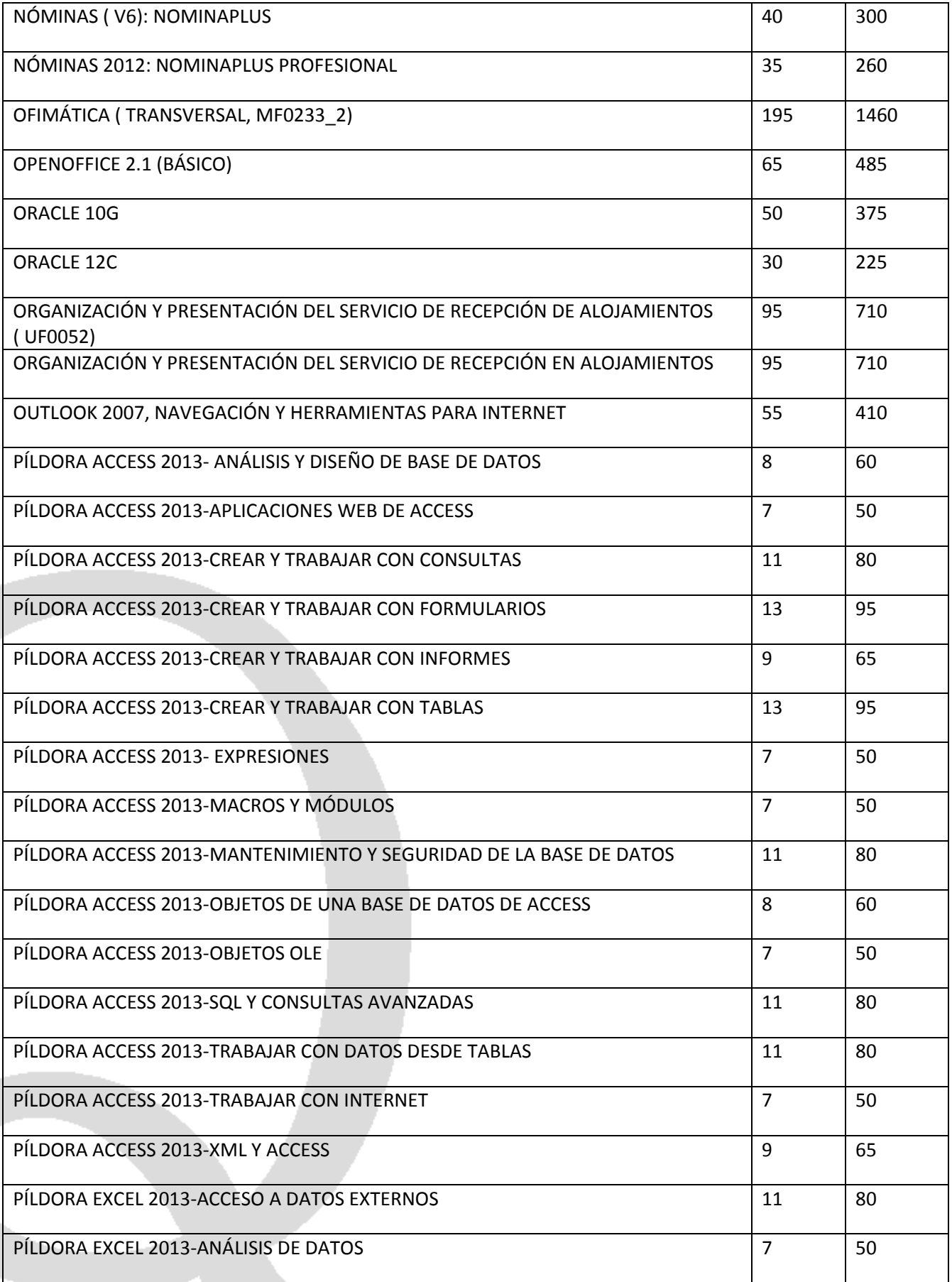

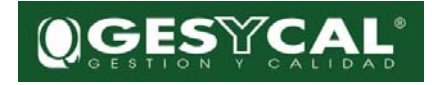

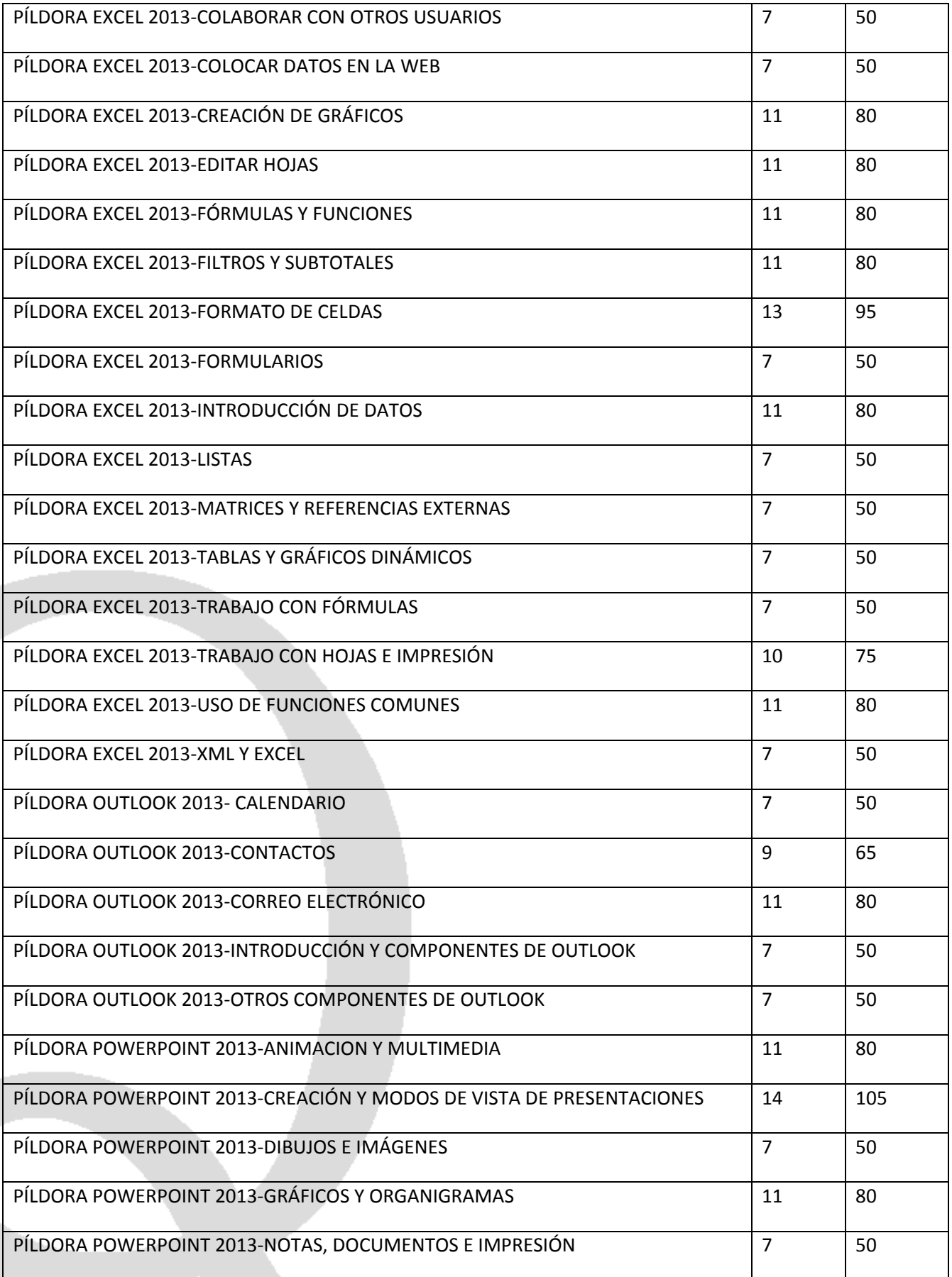

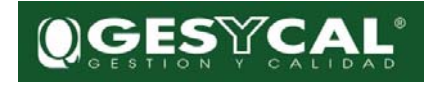

# $^{\circ}$ QGESYCAL

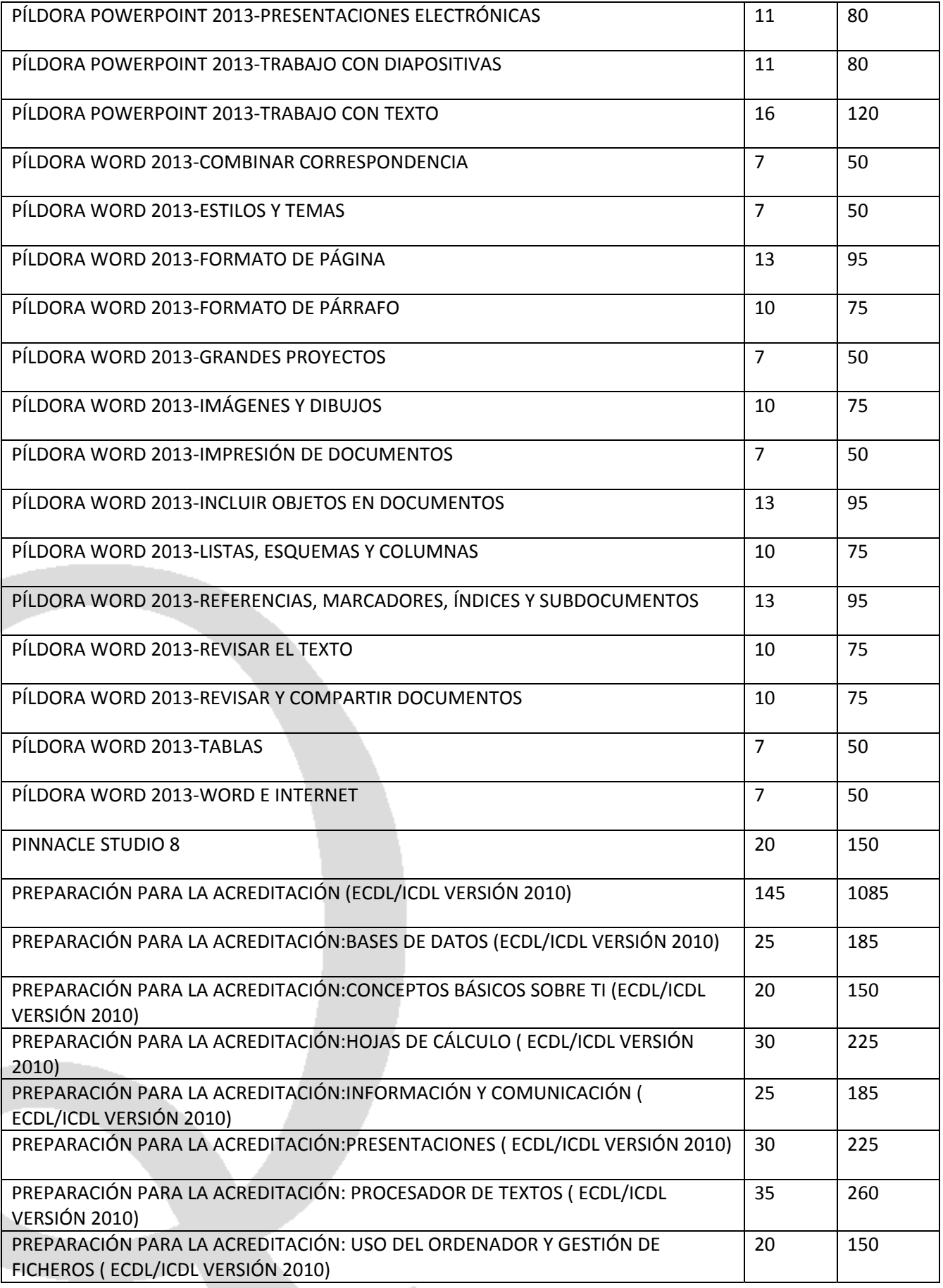

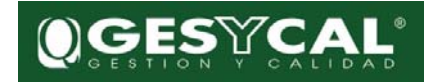

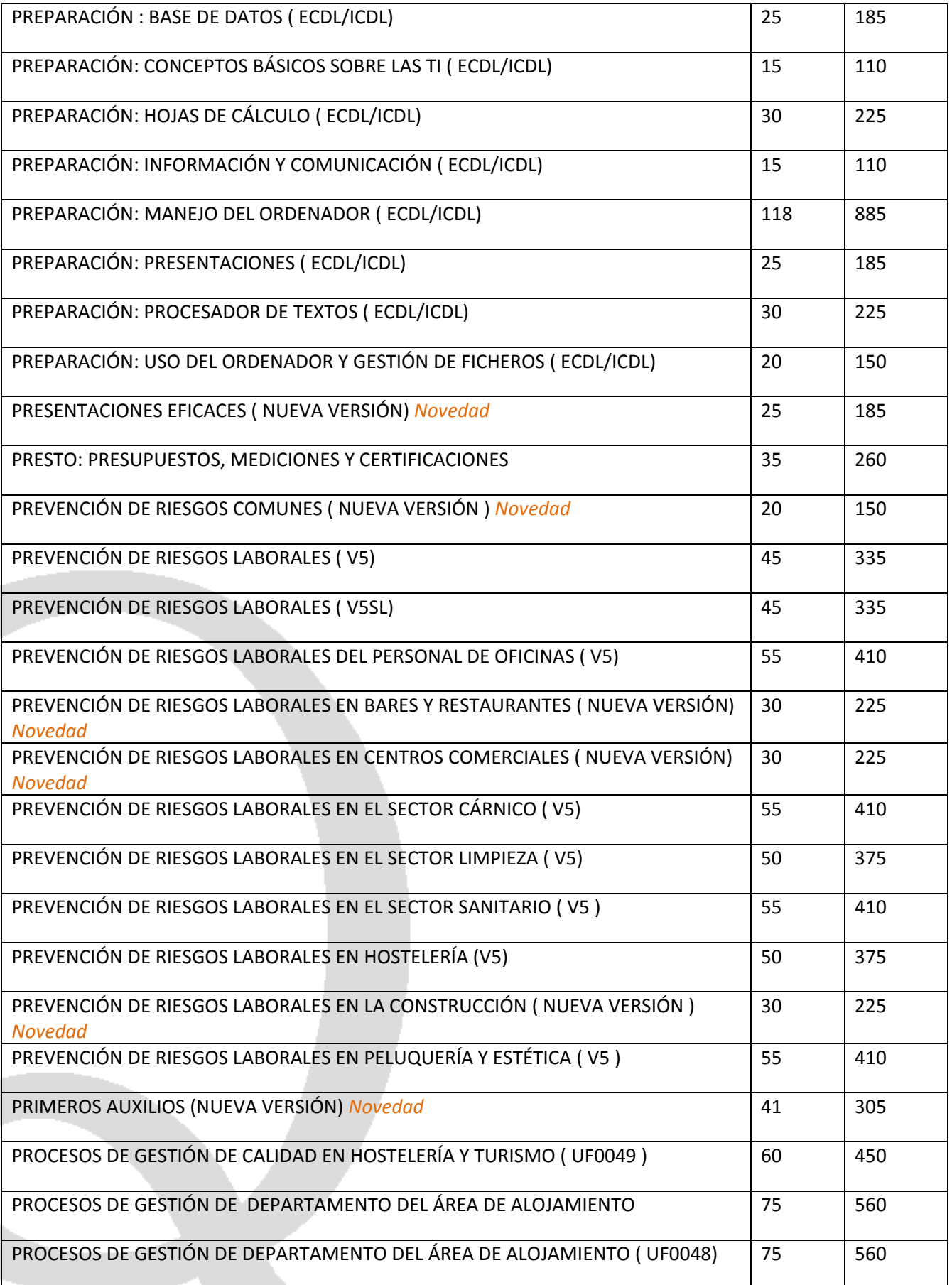

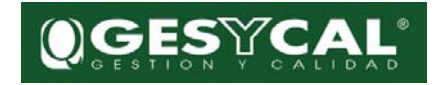

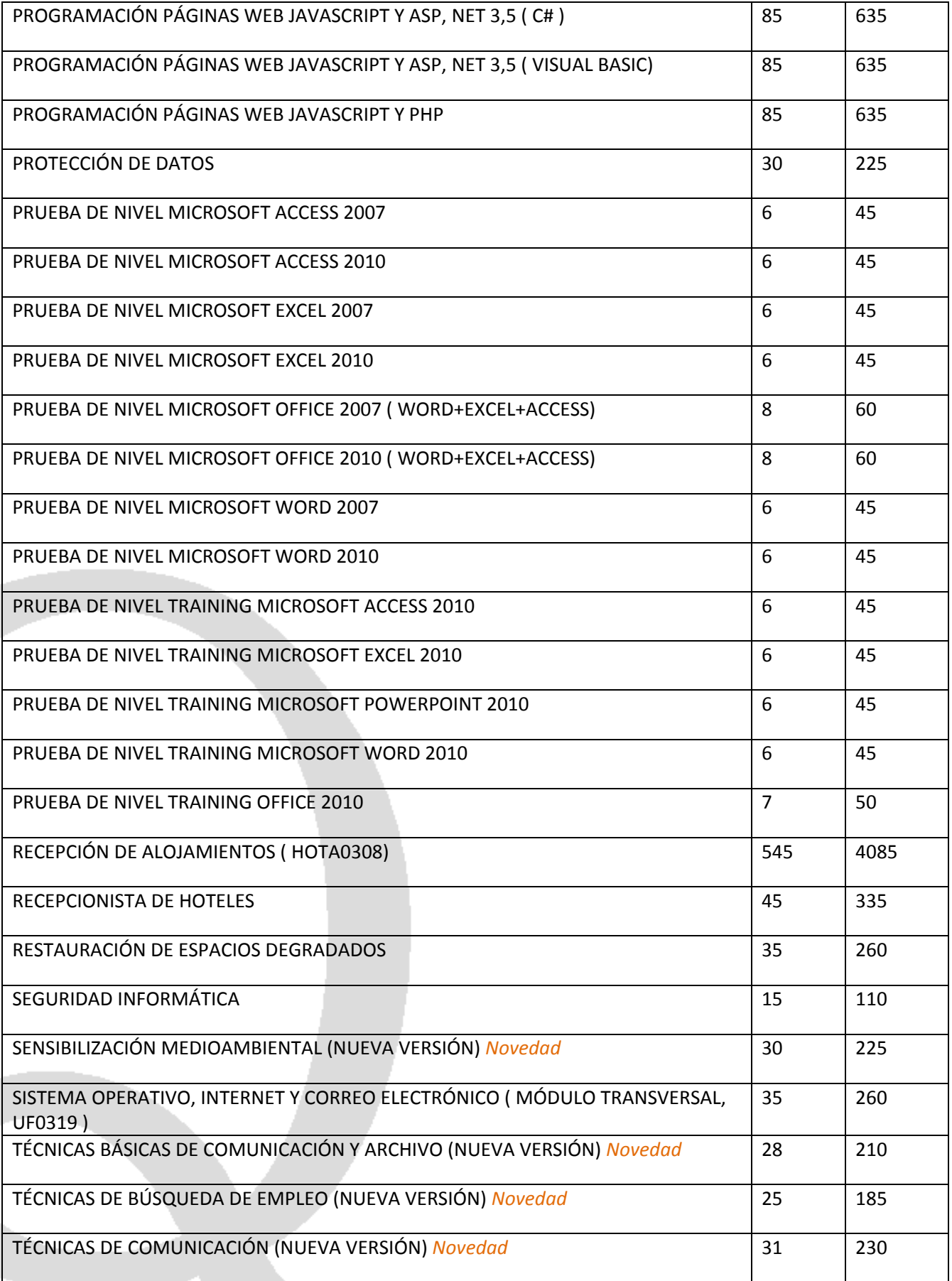

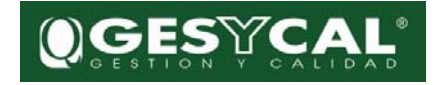

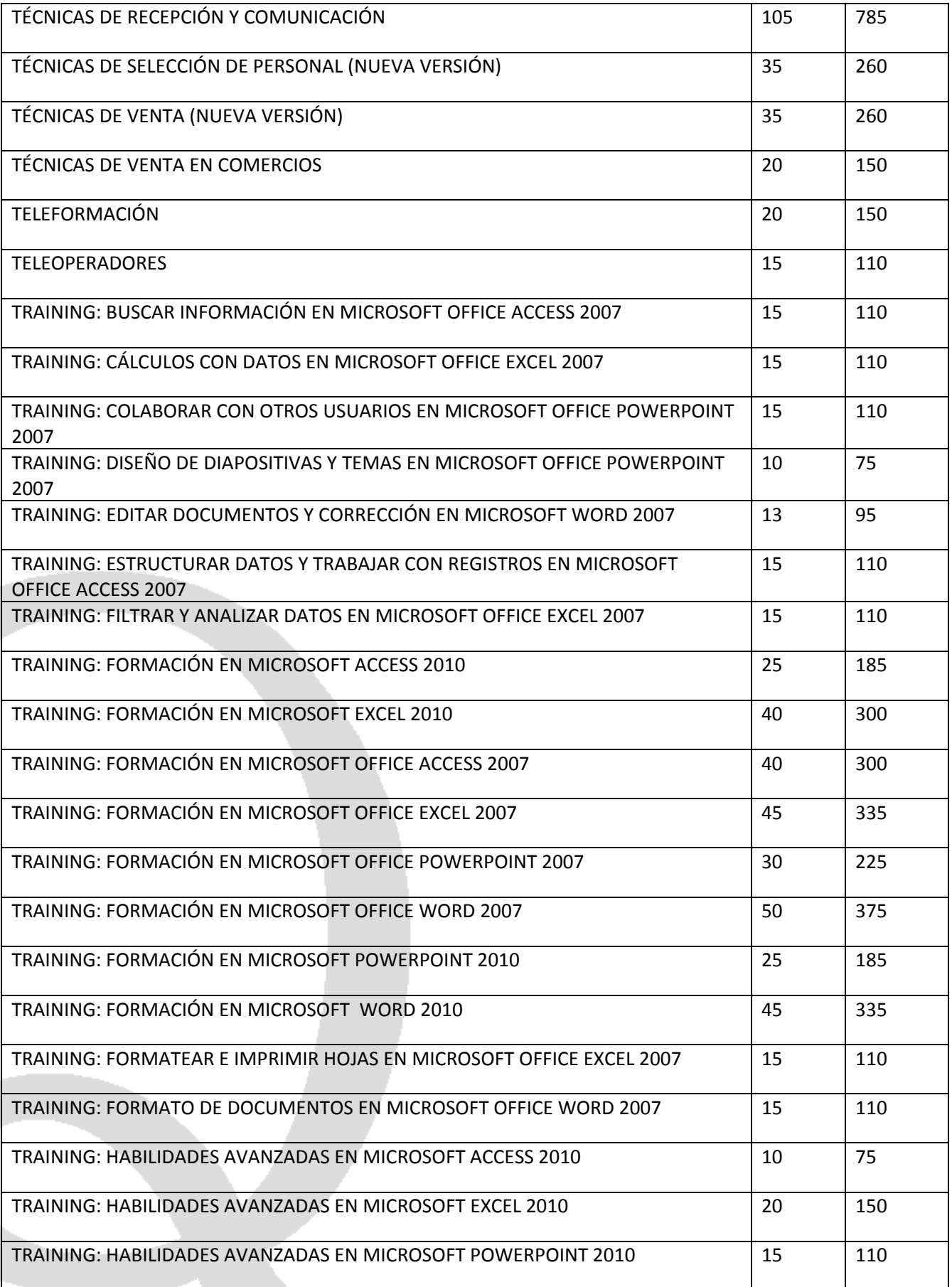

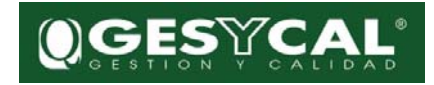

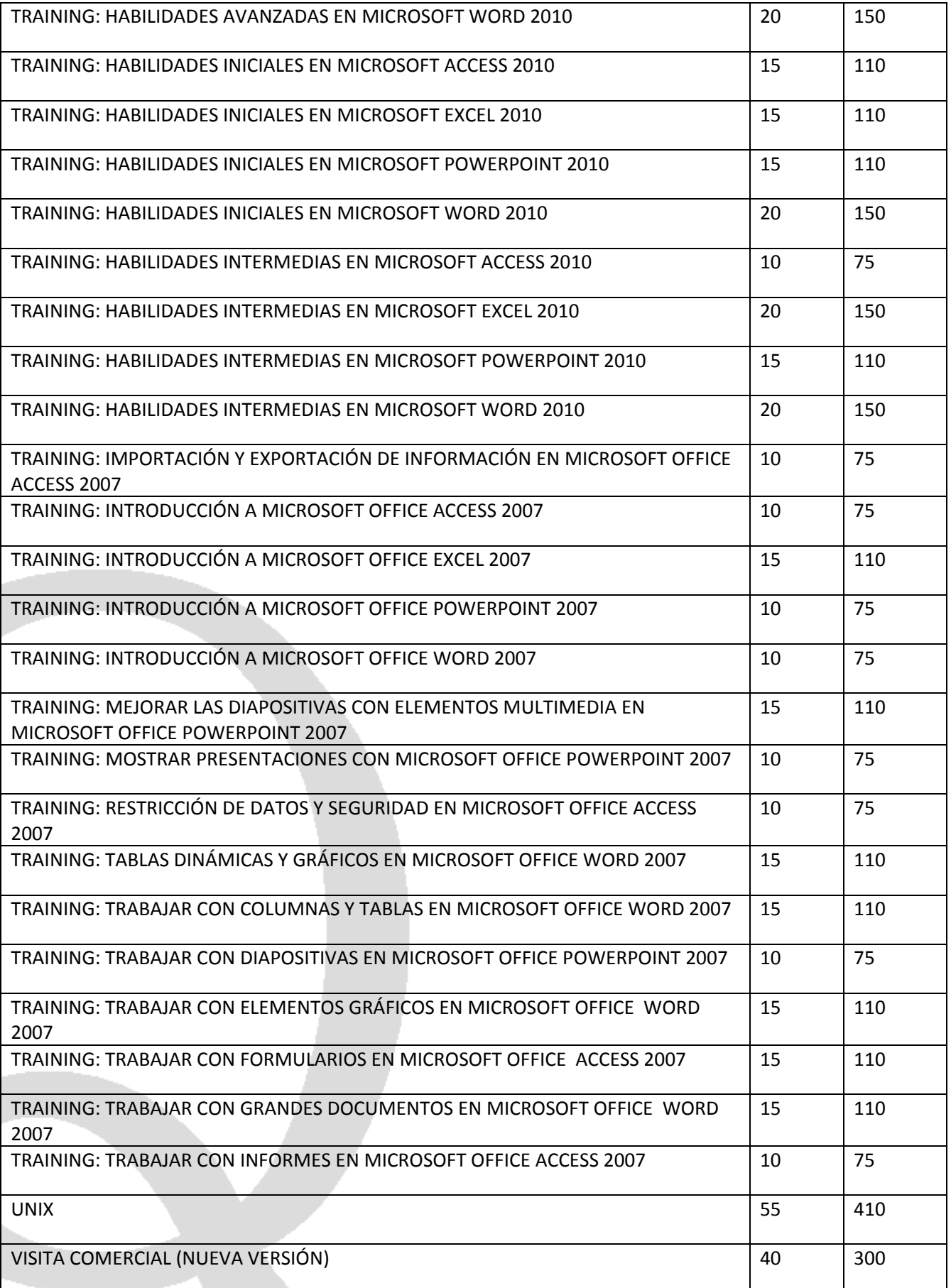

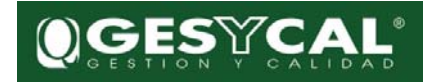

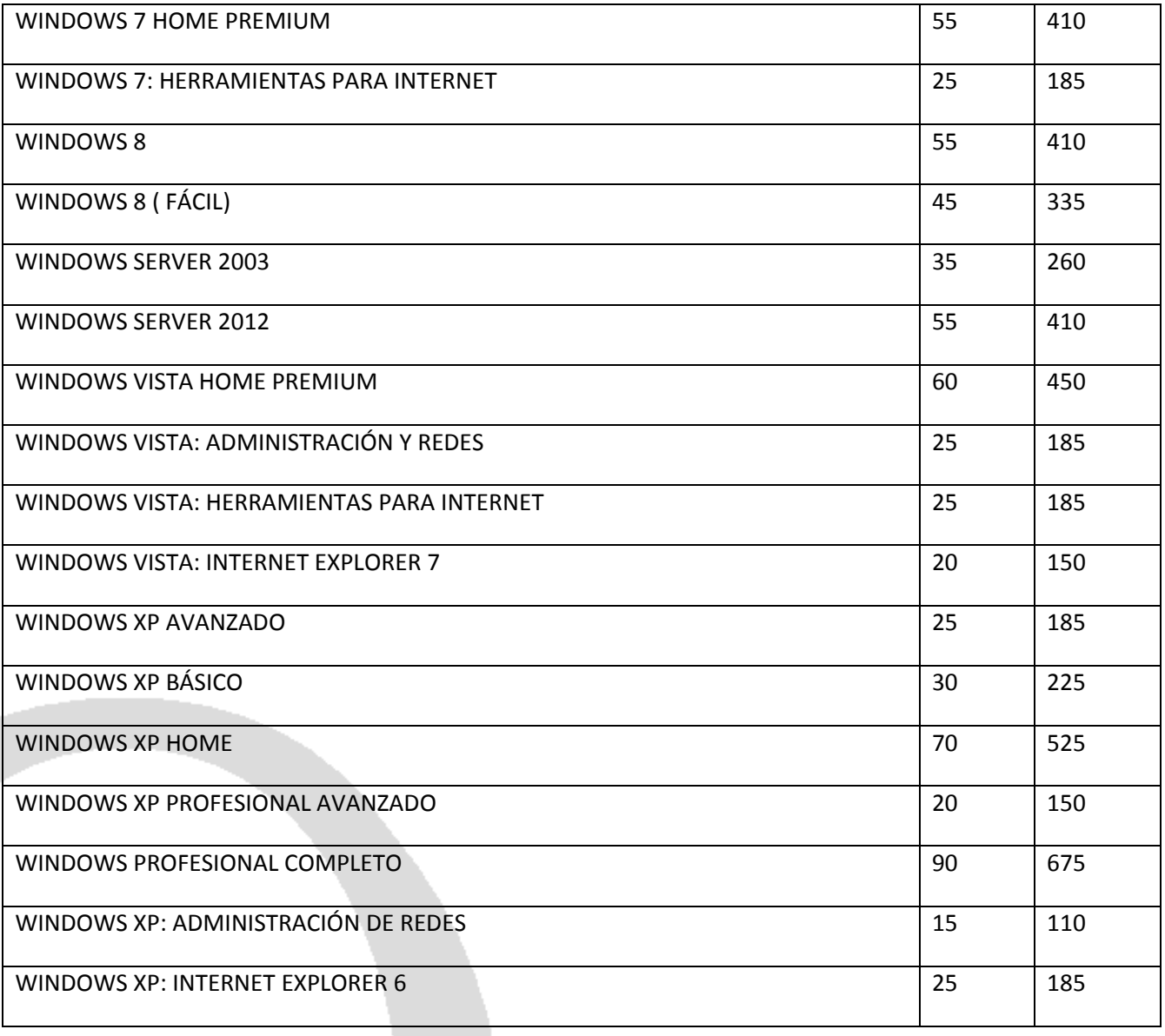

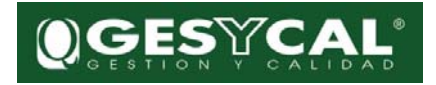